**Émilie Courts**

### **e-marketing & e-commerce Doper ses ventes** pas à pas

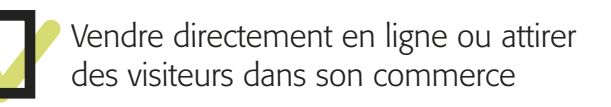

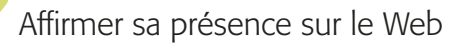

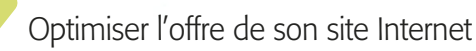

Améliorer sa visibilité : référencement naturel, réseaux sociaux, linking…

Élaborer sa stratégie à long terme

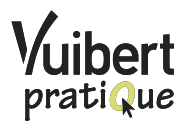

# $\int_{\text{ommarire}}$

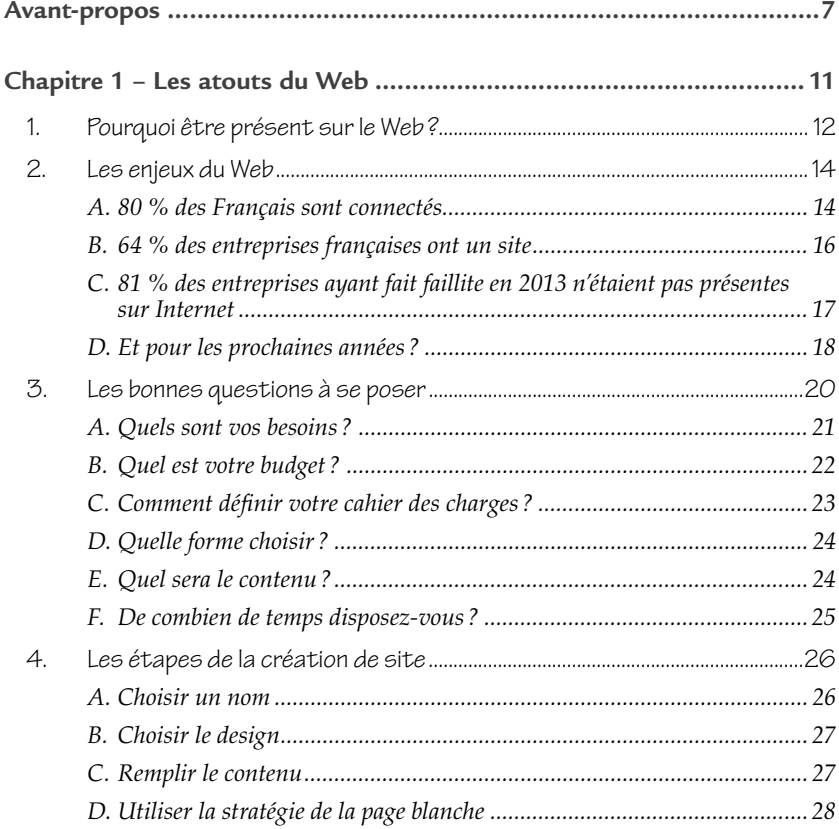

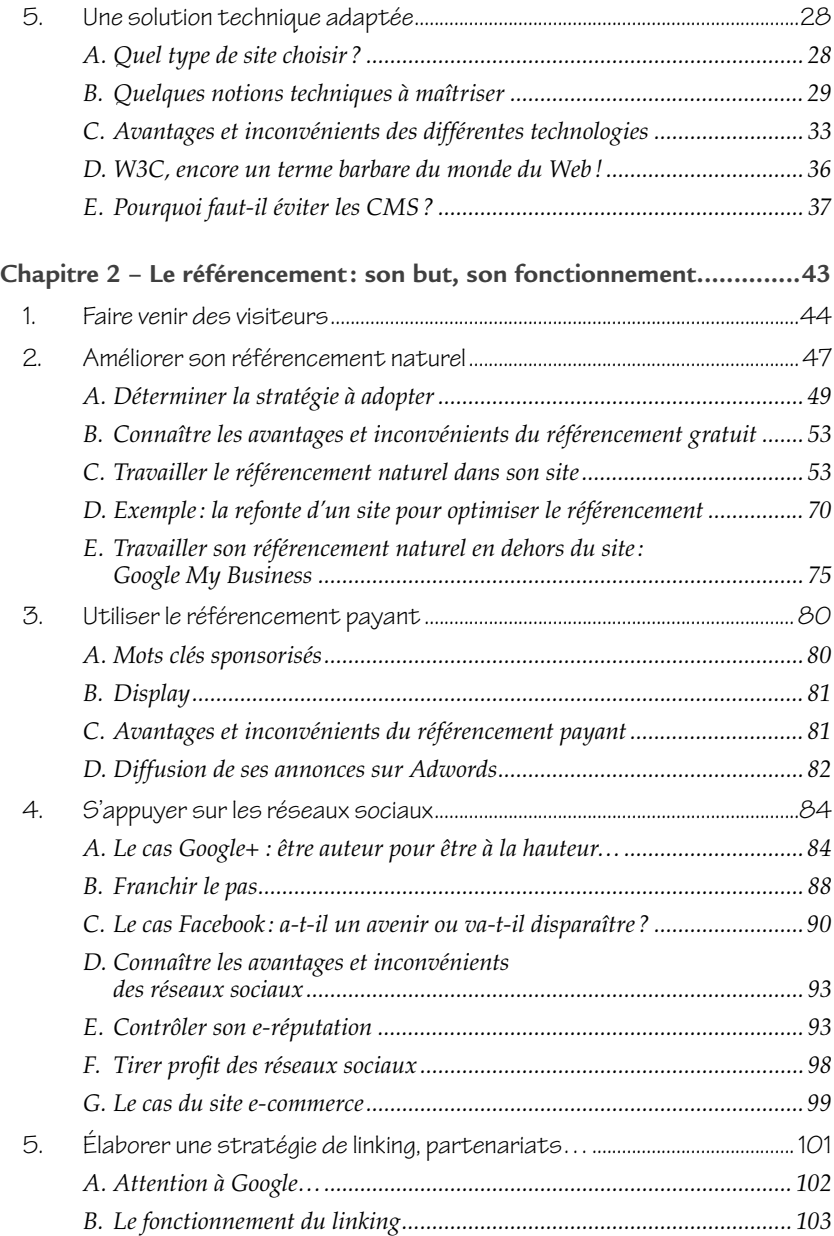

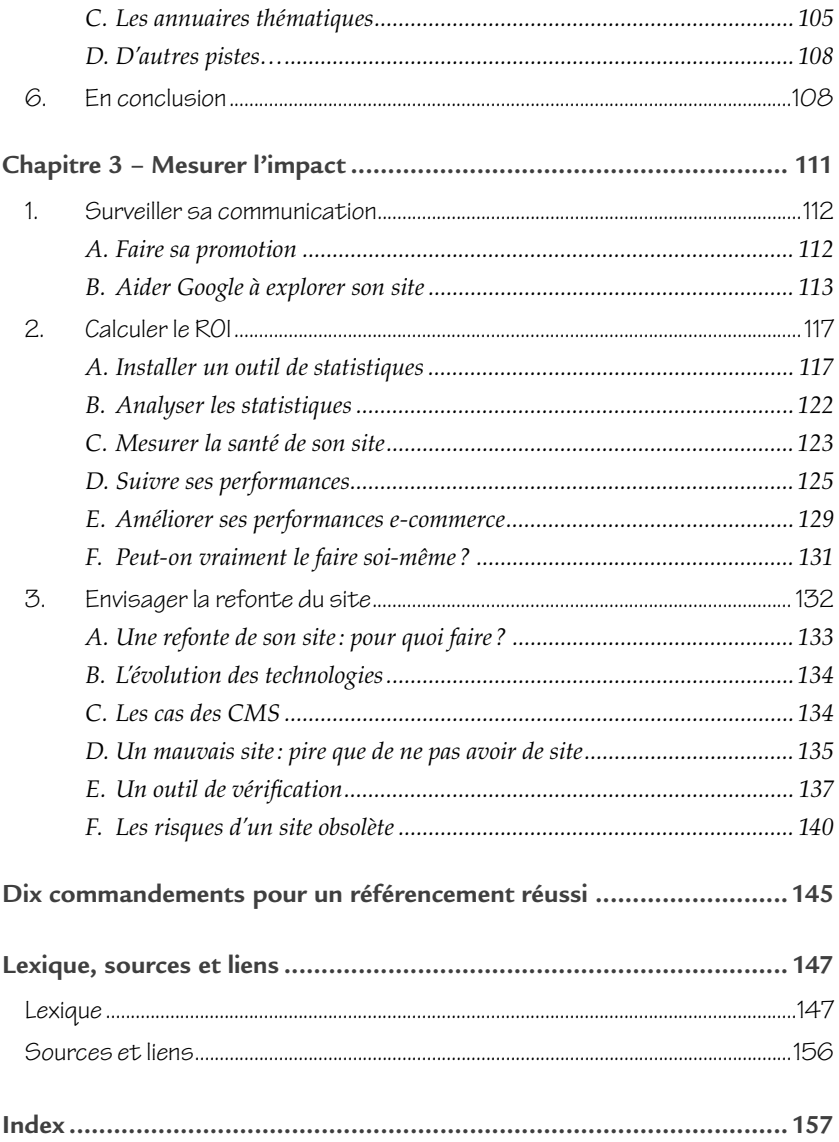

# *A***vant-propos**

#### **Qui est l'auteur(e) ?**

Émilie Courts n'est pas encore tout à fait issue de la génération Y, née avec Internet et les doigts sur un Smartphone avant de savoir prononcer « maman ». Cela dit, elle s'est initiée dès le plus jeune âge à la bureautique et à la création numérique assistée par ordinateur.

Titulaire d'un Bac scientifique, l'auteur s'engage dans un diplôme universitaire technologique en Services et Réseaux de communication (désormais nommé DUT Métiers du multimédia et de l'Internet) obtenu en 2004, suivi d'une année en grande école multimédia. En parallèle, elle développe une activité de conception de sites Web en autodidacte. Renforçant son expérience sur le terrain, Émilie est amenée à travailler pour Orange Internet Business Service et pour le leader français du jeu vidéo Ubisoft.

En 2007, elle intervient à Strasbourg pour une société de formation professionnelle en tant que formatrice Bureautique et PAO (publication assistée par ordinateur) pendant trois ans, puis crée sa société de communication multimédia CERA Interactive en 2010.

Soucieuse des problématiques inhérentes aux TPE et PME, la société CERA Interactive est une agence spécialisée en communication Web, plus concrètement en création de sites Internet vitrine, e-commerce, et référencement.

C'est donc avec un regard pluridisciplinaire et pédagogique qu'Émilie Courts vous livre dans ce guide les meilleures astuces, simples et pratiques, pour améliorer votre site Internet afin de le transformer en véritable site commercial !

#### **À qui s'adresse ce guide ?**

TPE/PME, artisans, commerçants, associations ou professions libérales…, vous n'avez pas le budget des grosses entreprises, mais devezvous vous priver d'un site Internet d'une qualité professionnelle pour autant ? Devez-vous vous limiter aux blogs et aux pages perso ?

Les solutions données ici permettent à tous d'obtenir un site Web de qualité, tant au niveau du rendu que des performances pour être vu dans Google. Alors, vous n'avez plus d'excuse pour éviter le on-line !

Vous verrez aussi ce qui fait d'un site, un site rentable, sans forcément vendre en ligne. En effet, beaucoup de petits commerces tombent dans le « piège » de l'e-commerce trop tôt, certains professionnels peu scrupuleux leur ayant vendu monts et merveilles. Tout le monde rêve d'avoir des milliers de clients, assurément!

Je suis partie d'un constat : les chiffres sur la numérisation des petites et moyennes entreprises en France sont presque inquiétants. Selon le rapport du cabinet Mc Kinsey sur l'Internet en France, moins de la moitié des PME françaises ont un site Internet. Une fatalité que tous les Content Managing System libres et autres solutions open source permettant de créer un site Internet rapidement n'ont pas réussi à combler. Bien que gratuits, ces outils ne sont pas toujours adaptés aux besoins et compétences en matière de numérique pour les petits commerçants et entreprises de taille moyenne, même s'ils sont de plus en plus conscients de l'impact positif que le Web peut avoir sur leur activité. En effet, si 31 % d'entre eux ne souhaitent pas, pour l'instant, lancer leur portail en ligne, c'est parce qu'ils déclarent ne pas en voir l'utilité pour leur activité. Pour les 18 % d'entreprises souhaitant se doter d'un site, les deux tiers ont affirmé avoir rencontré des difficultés à réaliser ce projet, parmi lesquelles figure en bonne place le manque de temps (40 % des réponses) ! Arrive ensuite le manque de compétences informatiques ou techniques.

Alors, vous avez décidé de vous lancer ?

#### **Remerciements**

Cet ouvrage a été réalisé en collaboration avec l'équipe des rédacteurs de CERA Interactive.

Un remerciement chaleureux au pôle de compétences TIC Rhénatic et à la Chambre de commerce et d'industrie d'Alsace pour qui nous avons pu élaborer plusieurs thématiques et conférences sur le thème du référencement.

## **Les atouts du Web** *1.*

*Pour une entreprise, il est indispensable de comprendre les enjeux et les atouts d'Internet aujourd'hui.*

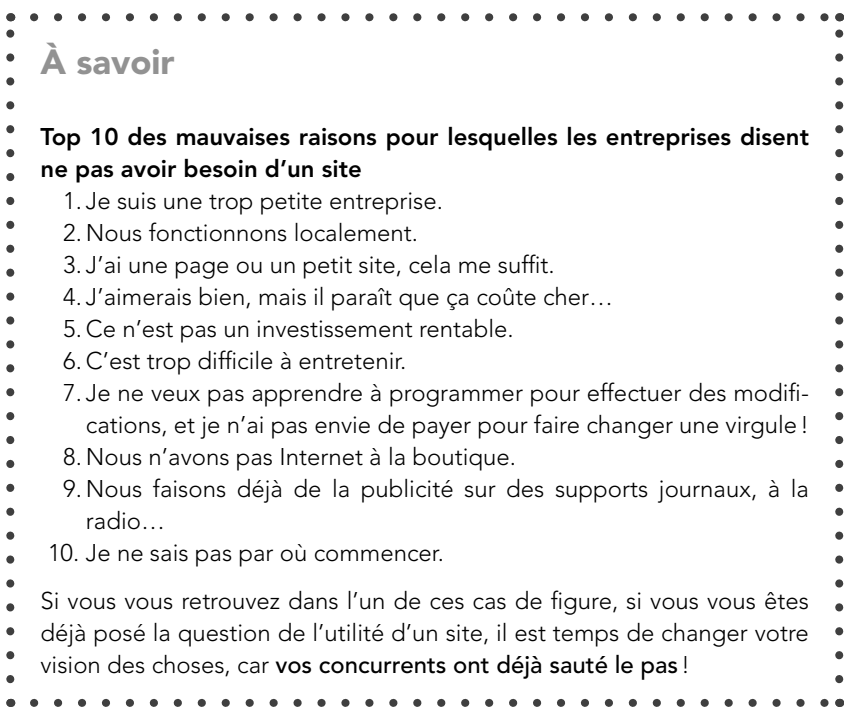

Aujourd'hui, en France, on constate encore une triste aberration : trop de petites entreprises n'utilisent pas, peu, ou pas correctement l'outil Internet. Manque de temps, d'argent, d'intérêt ?

#### **1. Pourquoi être présent sur le Web ?**

Vous êtes nombreux à hésiter, aujourd'hui, à faire un site Internet : entre la facilité de sa conception d'un côté et, de l'autre, l'éternelle question sa réelle utilité. Faire un site, créer son site… Tout le monde en parle. Certains s'y sont essayés, d'autres pensent qu'un site Web est réservé à une grosse entreprise ou une personnalité connue… Avant de débuter, voici présentés quelques avantages non négligeables.

Un site Internet rapporte indéniablement **plus de clients que l'***Annuaire*. La preuve en est que le traditionnel bottin papier fait une cure d'amaigrissement chaque année. Aujourd'hui, le réflexe pour trouver une entreprise s'appelle Google !

Ensuite, tout simplement, un site Internet vous permet d'avoir une **visibilité plus étendue**, ne serait-ce que par vos **horaires d'ouverture** : un magasin peut être ouvert, en moyenne, de 8 h à 19 h. Si vous êtes un commerçant acharné et que vous ne déjeunez pas, l'amplitude d'ouverture est de onze heures ! Cela ne rivalisera jamais avec un emplacement sur le Web accessible 24 heures sur 24 et 7 jours sur 7 !

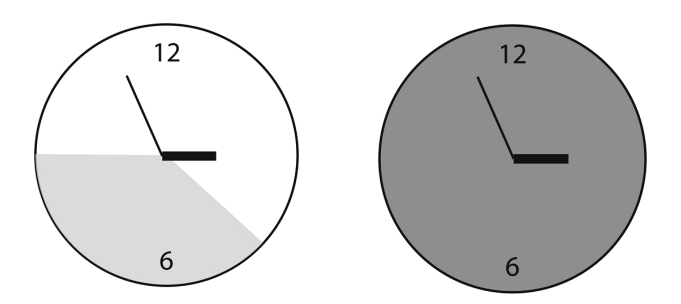

**Plage horaire d'ouverture d'une boutique face à un site Internet**

Le site Internet, en soi, peut également vous faire **gagner du temps**, en répondant à votre place aux clients qui vous appellent habituellement pour un renseignement qu'ils pourront trouver par eux-mêmes en quelques clics. En mettant votre savoir-faire et vos activités en ligne, vous incitez à des ventes additionnelles.

Le site Internet **augmente également votre zone de visibilité**. En effet, alors que votre vitrine est repérable à l'échelle de la rue, votre site Internet (s'il est bien référencé) apparaît dans les moteurs de recherche. Attention: nous parlons bien ici de personnes qui ne vous connaissent pas, c'est là tout l'enjeu afin de capter une nouvelle clientèle !

Le Web est donc un avantage considérable pour une entreprise, les informations mises en ligne étant consultables immédiatement, tout le temps, par tout le monde, là où un annuaire téléphonique se contente de donner le nom et l'adresse de l'entreprise, sans autre information importante comme les horaires ou les produits par exemple. Les informations y sont percutantes : sur un site ergonomique, les clients trouveront l'information qu'ils recherchent **en moins de trois clics**.

Il est enfin important de maîtriser la **communication autour de votre site Internet** grâce aux avis des internautes et à d'autres techniques qui en découlent, que nous aborderons dans ce livre.

Aujourd'hui, pour vous, le but de l'opération est de créer un site, oui, mais **un site rentable** ! Combien d'entreprises se plaignent que leur site Internet ne leur rapporte rien? Il y a de quoi se poser des questions: comment un site Internet peut-il efficacement et concrètement agir pour devenir un véritable investissement bénéfique, amener des clients vers votre commerce et, *de facto*, augmenter votre chiffre d'affaires ?

Il faut que votre site soit une réussite, pas un parasite.

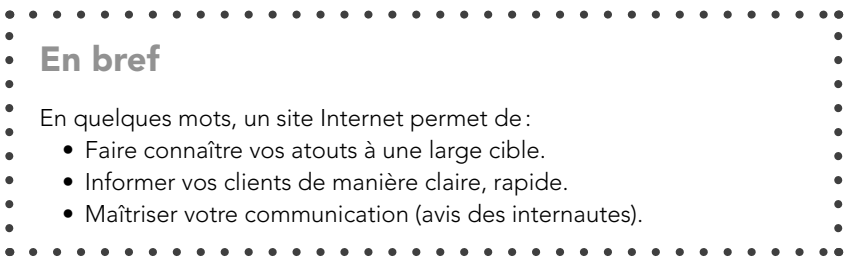

#### **2. Les enjeux du Web**

Internet est un outil informatique de plus en plus utilisé, avec plus de 44 millions d'internautes en France à l'heure actuelle. Pour un grand nombre d'entre nous, le premier réflexe lorsqu'il s'agit de rechercher une adresse est de nous diriger vers Internet.

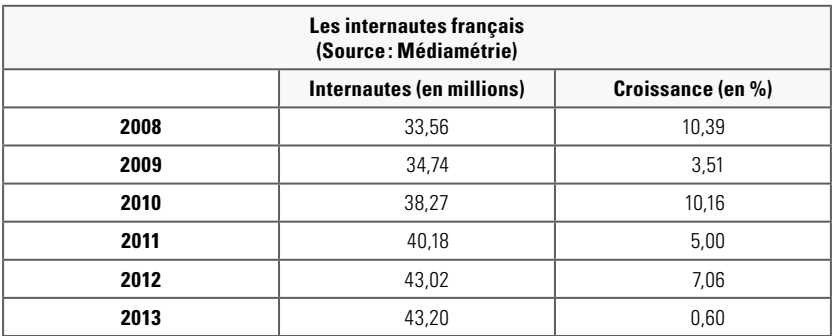

Le nombre d'internautes français ne cesse d'augmenter et, avec l'augmentation d'utilisateurs de tablettes et de smartphones, on prévoit un nombre encore plus important d'usagers du Web.

#### **A. 80 % des Français sont connectés**

En France, on constate une **population multi-équipée** qui privilégie de plus en plus smartphones et tablettes pour se connecter.

Un plus grand nombre d'écrans signifie plus d'internautes et plus de connexions. C'est l'équation imparable relevée par l'institut Médiamétrie dans son étude « L'année Internet 2013 ». Parce qu'ils multiplient les terminaux, les Français sont plus nombreux à se connecter sur Internet et y passent davantage de temps.

#### ■ Une percée spectaculaire de la tablette

En ce qui concerne l'équipement, l'ordinateur règne encore en maître puisque 8 foyers sur 10 en possèdent au moins un. Mais la tablette réalise une progression spectaculaire de 105 % en seulement un an,

ce qui porte à 8 millions le nombre de possesseurs de tablette ! Quant au smartphone, il continue sa progression avec 26,2 millions d'utilisateurs en 2013. Enfin, 61,1 % des foyers sont équipés d'une Smart TV, d'une TV reliée à une Box ou d'une TV reliée à une console connectable.

Les internautes utilisent la tablette et leur smartphone pour faire leurs courses, comparer les prix entre les enseignes ou faire des achats en ligne. Mais, pour la plupart d'entre eux, la motivation première consiste à regarder des vidéos, écouter de la musique ou effectuer des recherches !

Reste une inconnue de taille pour les années à venir : avec la généralisation des objets connectés, il va devenir de plus en plus difficile de mesurer et d'analyser la connexion des internautes…

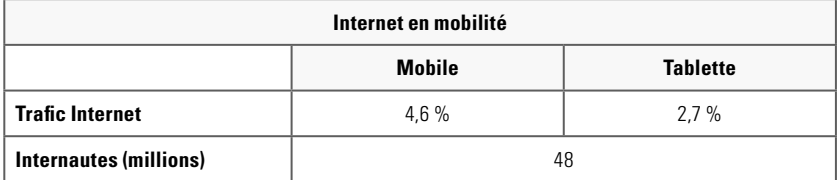

#### ■ Les recherches sur Internet

Un Français effectue en moyenne 134 requêtes de recherche par mois, qui se font d'abord sur Google, puis sur Le Bon Coin et les Pages Jaunes.

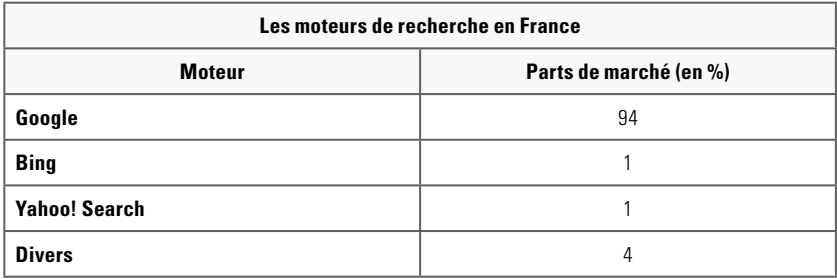

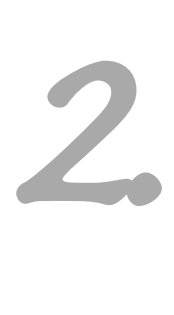

### **Le référencement : son but, son fonctionnement**

Nous connaissons maintenant l'enjeu du Web, avons un aperçu de la technique, mais concrètement: comment faire pour gagner des visiteurs, et donc… des clients ?

Avant de savoir comment faire du référencement, il est important de savoir de quoi il s'agit exactement.

#### **Le référencement : c'est quoi ?**

Nombreux sont ceux qui pensent ne pas avoir problème de référencement et être en première page de Google, comme si tout le monde pouvait être en première page, ce qui est absolument impossible. En creusant un peu, ils admettent: « Je vous assure: je n'ai pas de problème de référencement, je suis en première page de Google lorsque je tape le nom de mon entreprise ! »

**Le webmaster qui vous vend du référencement en vous disant que vous serez en première page Google en tapant le nom de votre entreprise est un escroc !** Il est normal d'apparaître dans les premiers résultats si vous cherchez le nom de votre société sur Internet. Si ce n'est pas le cas, alors vous avez vraiment un sérieux souci avec votre site.

Le référencement, ce n'est pas cela. C'est un procédé permettant d'être **positionné le plus haut possible** dans l'annuaire de recherche (Google) en saisissant un ou des mots clés : ce sont des mots ou des expressions contenant une activité, une ville, une thématique…

Le but pour une entreprise n'est pas de se trouver en top position sur l'expression de recherche « un air marin » : les personnes tapant ces mots clés **connaissent déjà** la société. Il faut positionner le site sur les mots clés concernant l'activité et la ville, pour que l'internaute trouve cet institut de beauté en tapant, par exemple, « esthétique Obernai ».

Votre site Internet, après avoir été créé, peut être automatiquement soumis à Google pour un référencement, en fonction du logiciel que vous utilisez. Cependant, ça ne coûte rien de lui dire « manuellement » que vous êtes là, que vous venez de créer un site, et que vous voulez qu'il le passe en revue pour l'indexer. Google analyse quotidiennement des quantités de sites et repasse sur les sites déjà indexés pour parfaire son classement.

Nous allons voir les différentes techniques qui permettent de faire monter ainsi un site dans le classement, afin de gagner des places dans l'annuaire pour arriver à la sacro-sainte première page de Google.

#### **1. Faire venir des visiteurs**

Le summum du positionnement d'un site se trouve en haut de la première page de Google. Constatez-le vous-même : aujourd'hui, un internaute préfère changer de mot clé ou d'expression de recherche, plutôt que de parcourir trois, quatre, cinq pages de résultats.

```
Zoom
 Référencement = Visibilité
  93 % des internautes restent sur la première page de Google, c'est-à-dire 
\bulletque si vous n'y êtes pas, sur 30 personnes, seulement 2 pourront vous 
   voir.
```
Il est crucial de faire apparaître votre site en haut des résultats pour capter un maximum de visiteurs qui recherchent les produits que vous vendez, les prestations que vous offrez…, et si possible pour passer audessus des concurrents ! En effet, les résultats de recherche dépendent de la concurrence dans le domaine d'activité, mais pas que d'elle. Ce serait trop simple…

Nous allons voir, tout au long de ce chapitre, différentes techniques aux noms ésotériques qui permettent de jouer avec Google sur le positionnement. Nous aborderons :

- le référencement naturel ;
- les mots clés sponsorisés ;
- les réseaux sociaux ;
- les liens, les partenariats;
- l'e-mailing, l'affiliation;
- le buzz, etc.

#### **Comment Google fait-il pour référencer l'immensité des sites et des pages de la toile ?**

L'importance d'être bien référencé n'est plus un secret aujourd'hui, mais que se cache-t-il derrière le moteur de recherche le plus utilisé du monde ? Les principaux outils de référencement de Google restent un mystère pour la plupart des utilisateurs du Web.

De nombreux internautes utilisent chaque jour Google sans avoir la moindre idée de son mode de fonctionnement. Certains, pourtant, se posent la question, et on peut arriver sans trop de difficulté à mettre des noms plus ou moins complexes sur les différents moyens utilisés par Google. Nous allons tenter d'expliquer simplement le mécanisme de cet outil…

Le système d'indexation de Google est basé sur une métaphore faite par Matt Cutts<sup>1</sup> qui l'assimile à un train et à un taxi. En effet, l'ancien système d'indexation de Google était comparable à un train : ainsi, les données traitées étaient regroupées en paquets et en lots, programmés pour être pris en compte à une certaine date et une certaine heure, comme un train. Arrivé après l'heure, il fallait attendre le train suivant pour que les données soient traitées.

<sup>1.</sup> Bloqueur célèbre diffusant les informations de Google auprès des webmasters.

Avec la nouvelle version de Google, qui évolue constamment sans que le commun des mortels ne le sache forcément, les mises à jour n'attendent plus : elles peuvent s'effectuer dès que le besoin en est ressenti ; l'image du taxi prend ici toute son importance. À chaque moment nécessaire, pour une donnée isolée, la mise à jour peut se faire.

L'indexation des nouvelles pages Web dans Google se fait donc aujourd'hui de façon progressive, tout en vérifiant que le système fonctionne bien. Une recherche sur Internet prend un certain temps pour renvoyer des quantités de résultats correspondants.

Google permet d'obtenir les résultats d'une recherche de façon très rapide pour des données volumineuses, à l'image de l'immensité du Web. Google est fondé sur une architecture de base de données permettant de traiter environ 1 000 milliards de recherches à la seconde, ce qui explique en partie la performance supérieure du moteur de recherche sur ses concurrents.

Le moteur de recherche effectue des analyses sur les données traitées et permet ainsi de procéder à une extraction des données souhaitées. **Le but, pour Google, est de fournir aux visiteurs les meilleurs résultats concernant une recherche précise.** Si Google fournissait des résultats approximatifs, les visiteurs pourraient utiliser un autre moteur, comme ses concurrents Bing ou Yahoo!, qui ont, cela dit, des fonctionnements similaires.

Pour avoir une image claire du rôle d'un moteur de recherche en général, il faut imaginer le Web comme une toile remplie de milliards de points, constituant chacun une information. C'est là qu'une des facettes de Google intervient: un de ses «super-programmes» permet de connecter ces points les uns aux autres, de les mettre en relation. Il faut donc que Google ait un système permettant de classer toutes les informations, telle une très grande bibliothèque, avec un accès ultérieur rapide et performant.

En somme, la puissance de Google repose sur ces mécaniques, appelées des **algorithmes**, qui permettent à ce moteur de recherche sa position de leader. Ces méthodes d'indexation changent sans arrêt afin de rendre les résultats de recherche de plus en plus pertinents, et donnant du fil à retordre aux spécialistes du référencement. Une discipline mettant en œuvre les techniques de référencement est née, appelée le **SEO (Search Engine Optimisation)** .

Derrière ces techniques, se trouvent des labyrinthes de chiffres et de formules complexes, permettant aux internautes d'avoir une utilisation d'Internet toujours plus simple, rapide et pertinente.

#### **2. Améliorer son référencement naturel**

Il existe plusieurs sortes de référencement : le référencement naturel et le référencement payant.

Le référencement naturel, ou référencement « gratuit », est un référencement long mais durable, qui se base sur des techniques à l'intérieur du site, mais aussi à l'extérieur. Concrètement, voyons à quoi ressemble la page de résultats de Google pour différencier ce qui est « naturel » de ce qui ne l'est pas.

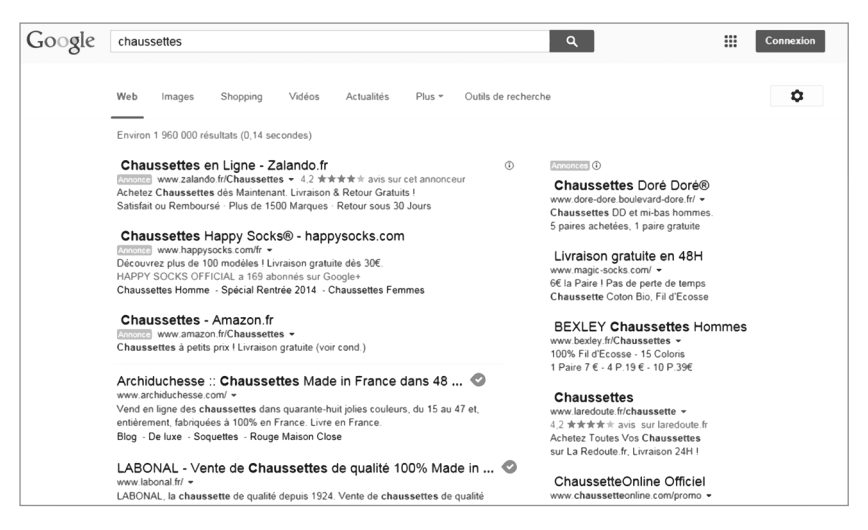

**La page de résultats de Google**

## **Mesurer l'impact**  *3.*

Maintenant que les enjeux et les techniques du référencement n'ont plus de secret pour vous, il est temps de connaître l'impact concret sur votre chiffre d'affaires !

Nous avons vu précédemment comment améliorer votre site en effectuant de constants réglages à l'intérieur et à l'extérieur du site. Vous connaissez maintenant les méthodes de référencement, le référencement « payant » pouvant intervenir en support d'un référencement naturel efficace. Nous allons maintenant voir quelques techniques pour aller plus loin, et surtout les outils à utiliser afin de mesurer concrètement les retours de votre stratégie.

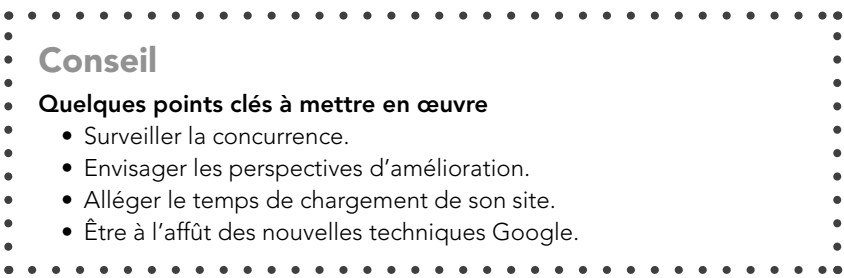

#### **1. Surveiller sa communication**

Après avoir créé son site Internet, il est essentiel de l'optimiser afin qu'il soit bien référencé sur Google et les autres moteurs de recherche. Ainsi, vous générerez du trafic sur votre site et pourrez promouvoir vos activités à tout moment, afin d'attirer toujours plus de clients et de rentabiliser au mieux la création de votre site Internet. Toutefois, **si votre site**  est un gouffre financier ou une perte de temps et que vous n'avez **aucun retour, il est temps de revoir votre stratégie !**

Au premier abord, référencer son site peut paraître difficile lorsqu'on débute dans le domaine du numérique, mais en suivant les quelques règles simples déjà abordées, en connaissant certaines astuces, et surtout en **suivant l'évolution du travail grâce à des outils de mesure**, le référencement est à la portée de quiconque s'y intéresse et… sait faire preuve de patience !

Après avoir lu ce guide, vous aurez tous les ingrédients en main pour référencer efficacement et de façon adaptée votre site Internet et vérifier après coup que **vos efforts ont porté leurs fruits**.

#### **A. Faire sa promotion**

Maintenant que votre site Web est créé et que vous avez fait tout ce qui était en votre pouvoir pour bien le référencer, à l'intérieur et à l'extérieur, placez-le **au cœur de votre stratégie de communication en ligne** et faites-en la source d'informations principale de votre entreprise auprès de vos clients.

Être visible sur Internet vous donnera la possibilité de générer plus de demandes de devis, d'appels téléphoniques ou de prises de contact par mail mais aussi, et contrairement à ce qu'on pourrait croire, d'**attirer plus de visiteurs en magasin**.

Cartes de visite, flyers, factures, calendriers ou même tee-shirts... L'adresse de votre site doit figurer sur tous vos supports. Grâce à cela, vos clients, ainsi que les prospects pourront vous trouver plus facilement sur Internet et accéder librement aux informations dont ils ont besoin au sujet de votre entreprise.

#### **Pensez à mentionner votre adresse Internet** *via* **d'autres supports, comme les annonces dans les journaux ou encore à la radio.**

#### **B. Aider Google à explorer son site**

Les moteurs de recherche sont très prisés des internautes puisque, rappelons-le, en l'espace d'une minute, 2 millions de requêtes sont effectuées sur Google !

La plupart des internautes utilisent les moteurs de recherche pour trouver des informations sur les prestations proposées ou les biens vendus par les entreprises et qu'ils souhaitent acquérir en ligne ou directement en magasin.

Suite à une recherche sur Google, plusieurs résultats classés par pertinence s'affichent sous forme de liste. On parle alors de résultats natu**rels**. Outre ces résultats, sont diffusés, à droite et au-dessus des résultats naturels, des **annonces Google payantes** qui font partie de ce que l'on appelle le référencement payant (voir en page 80).

■ **Exploration, indexation, classement** 

Une recherche effectuée sur Google se divise en trois étapes, gérées par le moteur de recherche lui-même :

- **L'exploration**, qui consiste en l'analyse et le stockage des pages Web par des logiciels, les fameux « robots ».
- **L'indexation**, qui s'occupe d'analyser les contenus de chaque page Web (texte, images, liens, vidéos) et ainsi de déterminer le thème de la page.
- Le classement, qui se base sur plus de 200 critères pour définir les pages les plus pertinentes au vu de la requête effectuée sur le moteur de recherche.

Il est donc primordial pour vous d'adapter votre site Internet aux moteurs de recherche, et ce pour chacune des étapes du processus expliqué ci-dessus.

#### **L'exploration**

Pour passer avec succès le stade de l'exploration, il faut rendre votre site Internet accessible aux moteurs de recherche comme aux internautes.

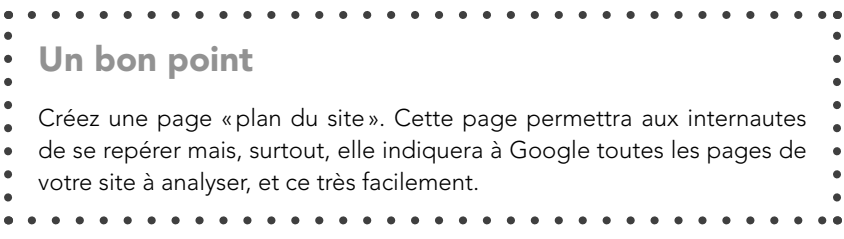

En créant une **page dédiée au plan de votre site**, à sa structure, qui doit être aussi « plate » et limpide que possible, vous permettez aux robots de parcourir tout votre site et c'est un « plus » pour les visiteurs qui ne trouvent pas ce qu'ils recherchent.

Ce plan devra répertorier les **liens internes**, c'est-à-dire les liens de chacune de vos pages, et indiquer de quelle façon celles-ci sont reliées. Les visiteurs pourront alors se faire rapidement une image de l'organisation de votre site et, en conséquence, s'y repérer plus facilement.

Pour les moteurs de recherche, nous vous conseillons de créer un fichier de type sitemap. Le sitemap est un fichier spécifique pour les robots, qui liste les pages du site avec une priorité et une fréquence de mise à jour. C'est un peu technique, mais si vous avez un webmaster sous la main, il s'agit là d'une bonne pratique.

Pour aller plus loin, créez un compte sur cet outil d'analyse de site très performant : **www.google.fr/webmasters**.

#### **L'indexation**

Afin de faciliter l'indexation de votre site Internet par Google, nous avons vu l'importance de réfléchir à des mots clés pertinents qu'il vous faut insérer sur vos pages de contenus. Bien structurés, ils doivent également être rédigés autour d'un thème défini et comporter des textes **originaux**… dans les deux sens du terme ! En effet, le texte est l'élément le plus utile et le plus simple à comprendre pour Google; il est donc important de soigner cet aspect.

#### **Le classement**

Google classe les sites Internet présents sur la toile en fonction de leur **réputation**. Plus un site est plébiscité par les internautes, plus sa réputation augmente et plus il fera l'objet de recommandations entre les internautes, à l'instar d'un bouche-à-oreille traditionnel. D'un point de vue concret, un site ayant une bonne réputation se repère de par le nombre de liens externes qui redirigent les internautes d'autres sites Internet sur ledit site.

**Si vous avez déjà entrepris ces trois démarches – exploration, indexation, classement – pour votre site, le référencement ne pourra en être que meilleur.**

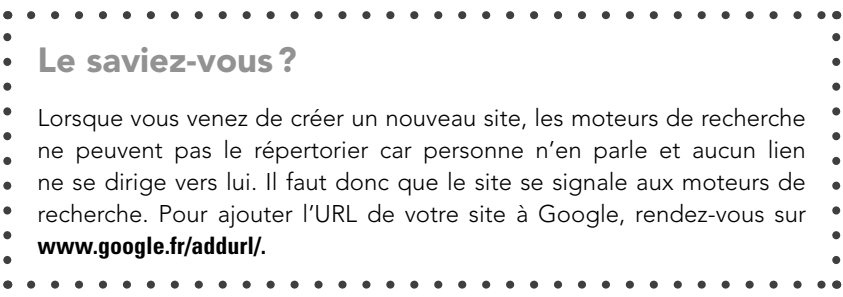

Sachez que vous disposez d'une certaine marge de manœuvre quant au nombre de **backlinks** redirigeant vers votre site. En effet, vous pouvez contacter la chambre de commerce de votre ville et, dans le cas où elle possède un portail Internet, lui demander si elle peut poster sur celui-ci un lien vers votre site.

Vous pouvez faire de même pour les **forums** spécialisés dans votre domaine d'expertise et entrer directement en contact avec les internautes qui les consultent. En les conseillant et en véhiculant une image d'entreprise avenante et proche de ses clients, vous gagnerez d'autant plus en notoriété.

Enfin, pensez à laisser aux visiteurs de votre site l'opportunité de **don**ner leur avis sur les produits ou services qu'ils ont achetés, afin de développer une communauté centrée autour de votre site.

### *D***ix commandements pour un référencement réussi**

- **1. Avoir un code source propre, si possible aux normes W3C.**
- **2. Bien exploiter toutes les potentialités du code HTML (title, meta, h1 ).**
- **3. Nommer correctement les pages, les images, les liens.**
- **4. Étoffer son contenu et l'organiser de manière claire.**
- **5. Publier du contenu mis à jour régulièrement.**
- **6. Multiplier les liens entrants de sources fi ables et réputées.**
- **7. Créer un plan du site.**
- **8. Faire connaître son site auprès d'autres sites de la même thématique.**
- **9. Utiliser toujours la même URL pour les liens vers votre site**  (avec ou sans les www).
- 10. Toujours utiliser des méthodes officielles (White Hat).

Si votre site est de qualité et qu'il ne comporte aucune aberration, vous le verrez progressivement grimper dans les résultats lorsque vous ferez une recherche en navigation privée. Et, un beau matin, votre citrouille se sera changée en carrosse en trônant sur la tant convoitée première page !

### **e-marketing & e-commerce Doper ses ventes** pas à pas

Pour vendre directement en ligne ou attirer des visiteurs dans votre commerce physique, un site Internet bien conçu, une présentation des produits ou services efficace, des offres commerciales bien pensées sont essentiels.

Il s'agit ensuite d'adopter la stratégie de référencement adaptée pour améliorer la visibilité de votre offre et donc générer du trafic sur votre site, la finalité étant d'impulser à votre chiffre d'affaires une courbe ascendante. Et, parce que les internautes sont volages, il faut aussi mesurer l'efficacité du travail accompli pour corriger, adapter et améliorer votre offre sur le Web.

- Vendre en ligne ou attirer clients et prospects dans votre commerce.
- **M** Enjeux, besoins, étapes de la création du site, solution technique adaptée.
- Référencement naturel et payant, réseaux sociaux, stratégie de linking et partenariats.
- Surveiller votre communication, calculer le ROI, refondre votre site.

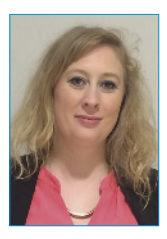

**Émilie Courts**, jeune directrice de l'agence CERA Interactive basée à Strasbourg depuis 2010, est une spécialiste de la création de sites Web et de la communication. Les clients de son agence sont des PME aux problématiques locales, auxquelles sont apportées des solutions de développement commercial adaptées à leur taille et à leur budget. Elle donne également des conférences à la CCI d'Alsace pour un public de jeunes entreprises.

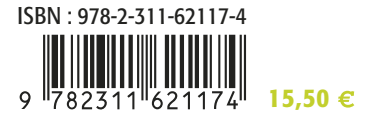

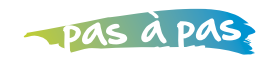

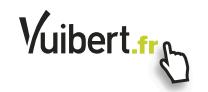